## Excelショートカットキー一覧表 (Windows)

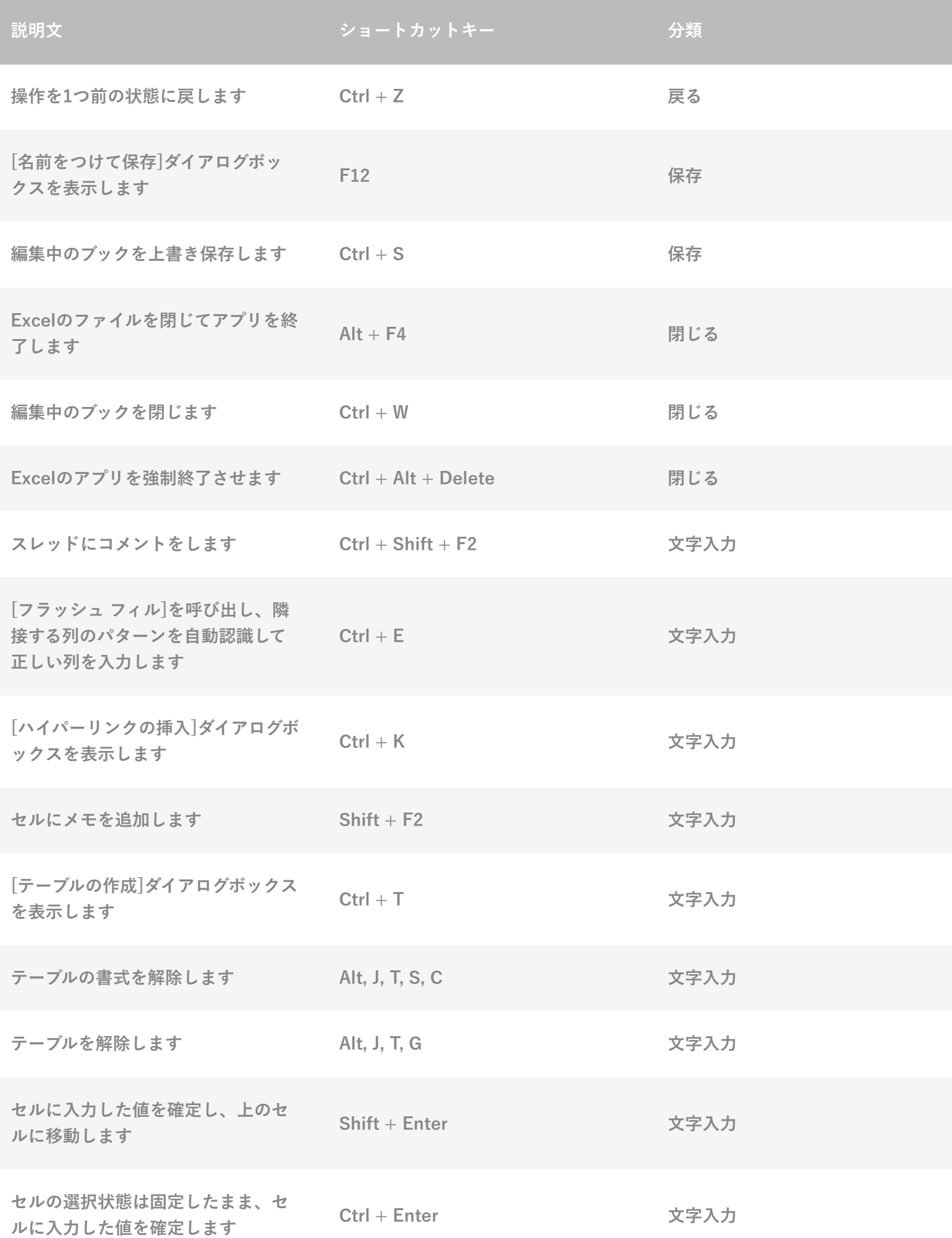

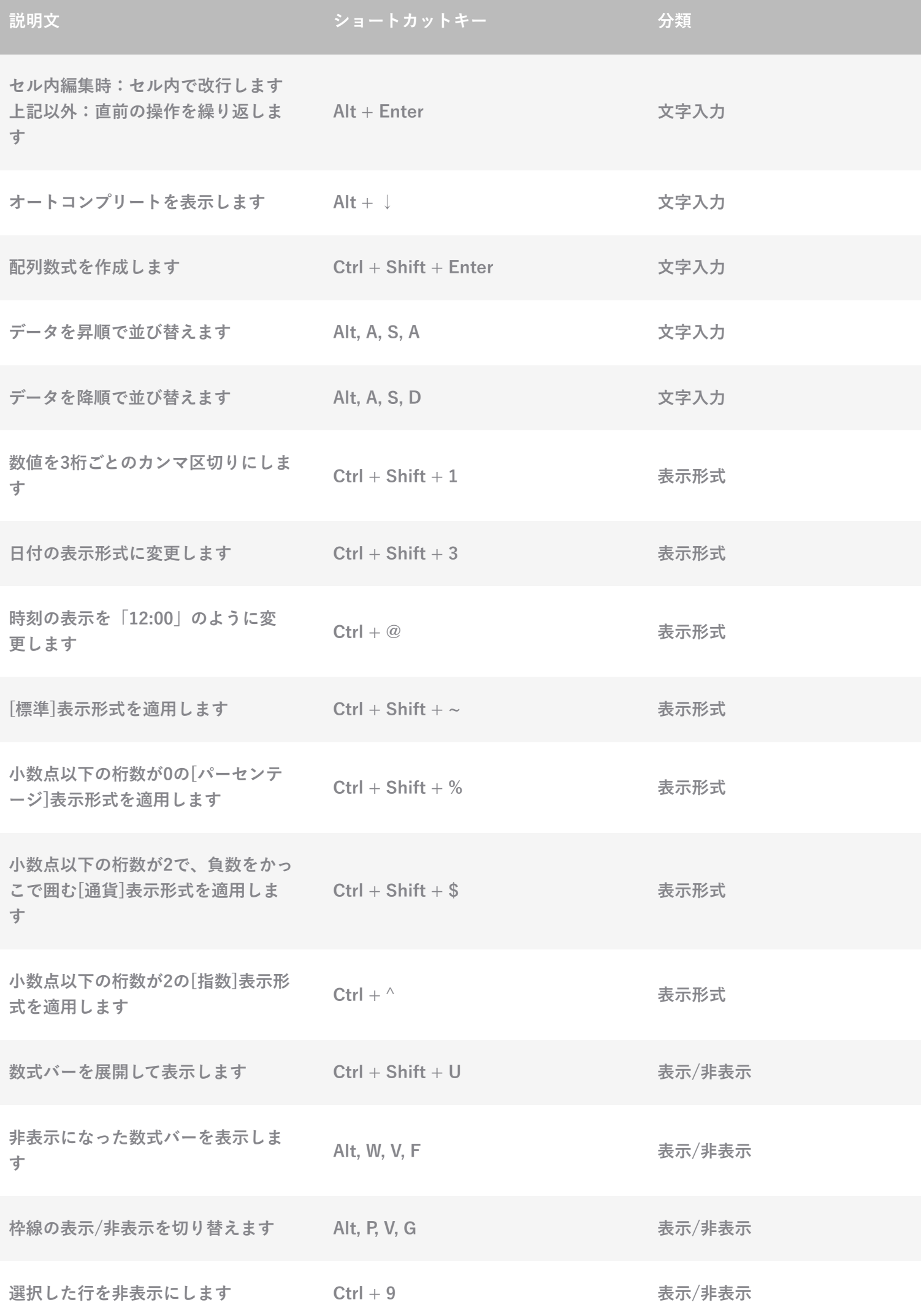

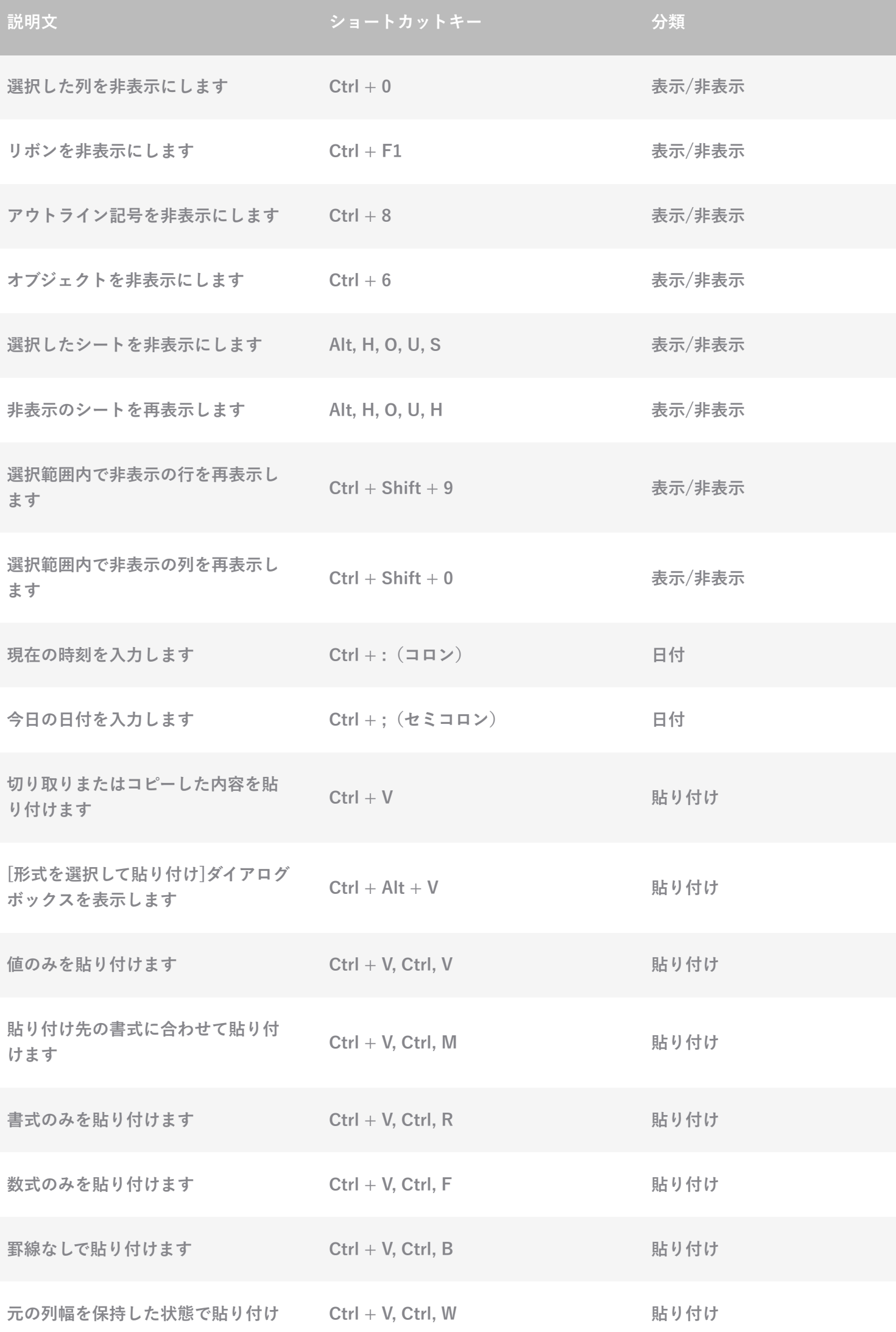

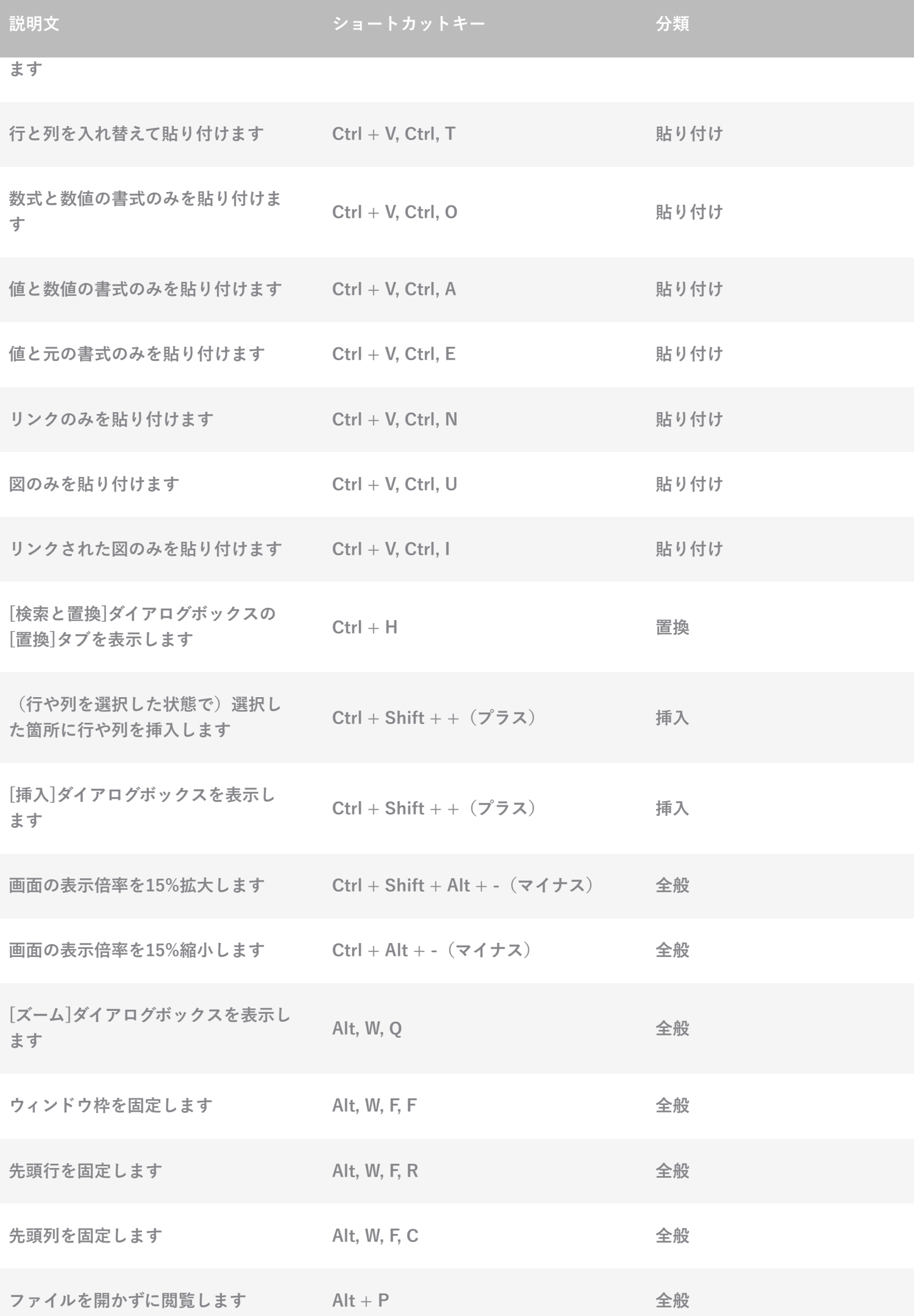

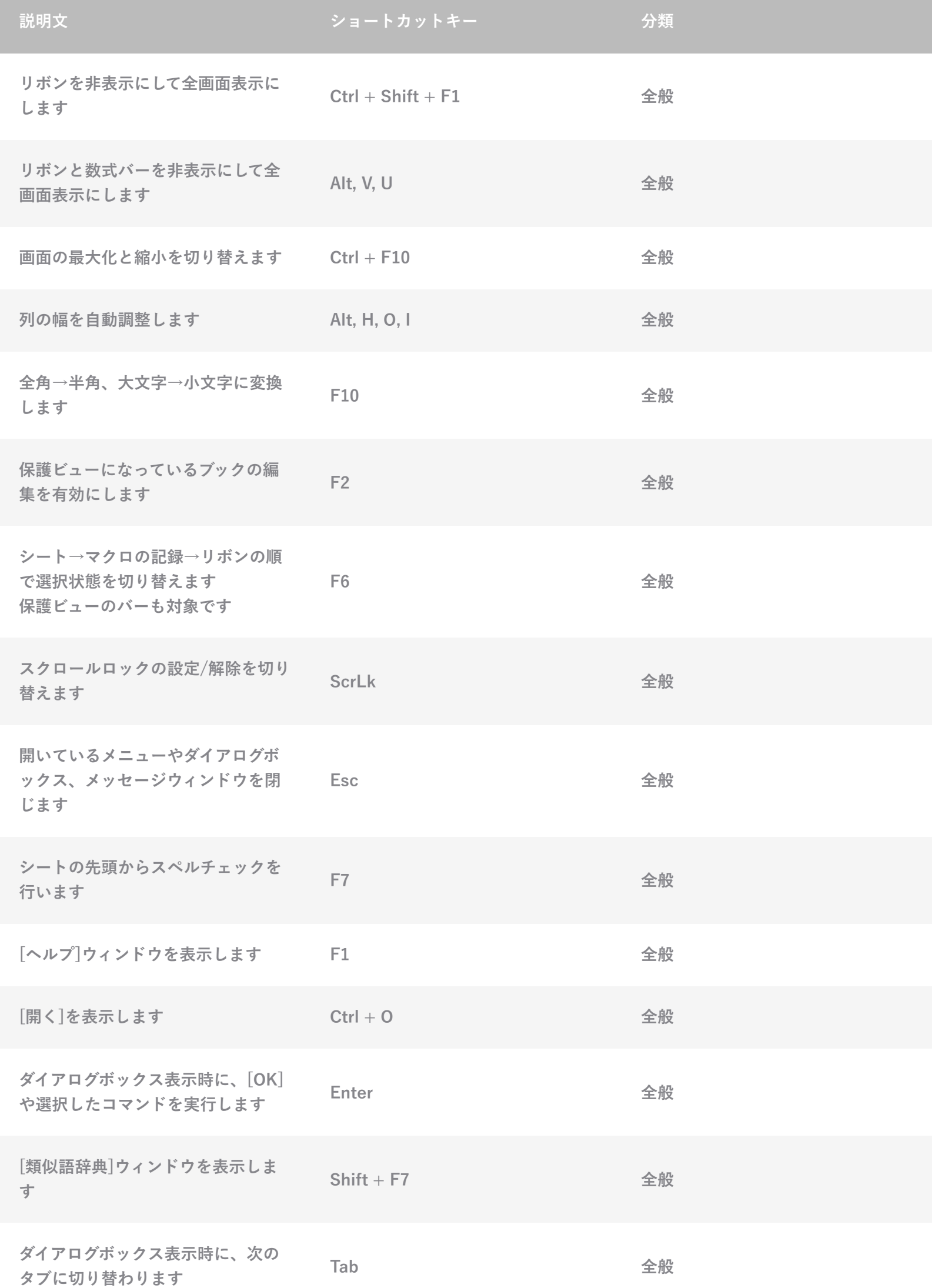

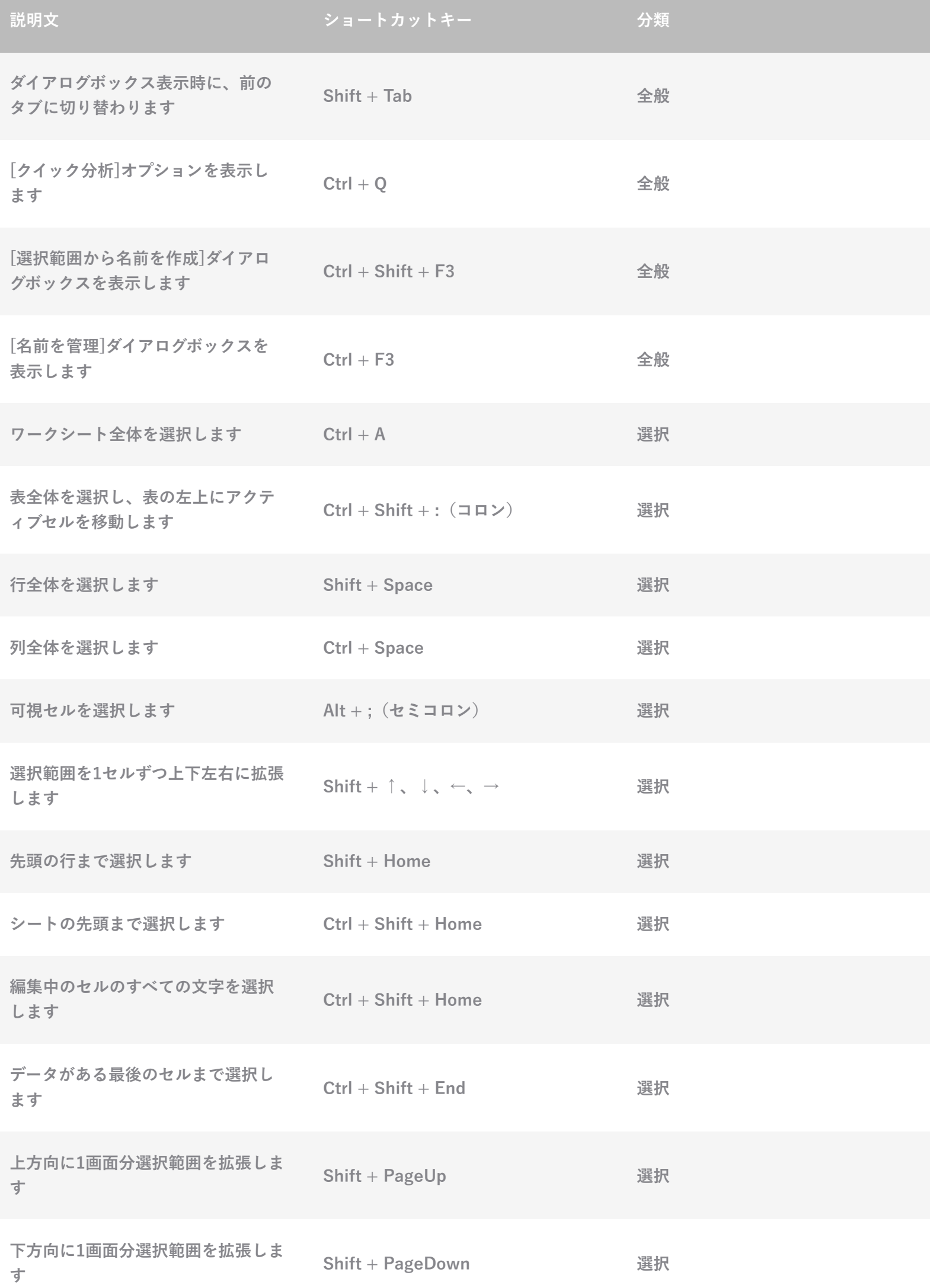

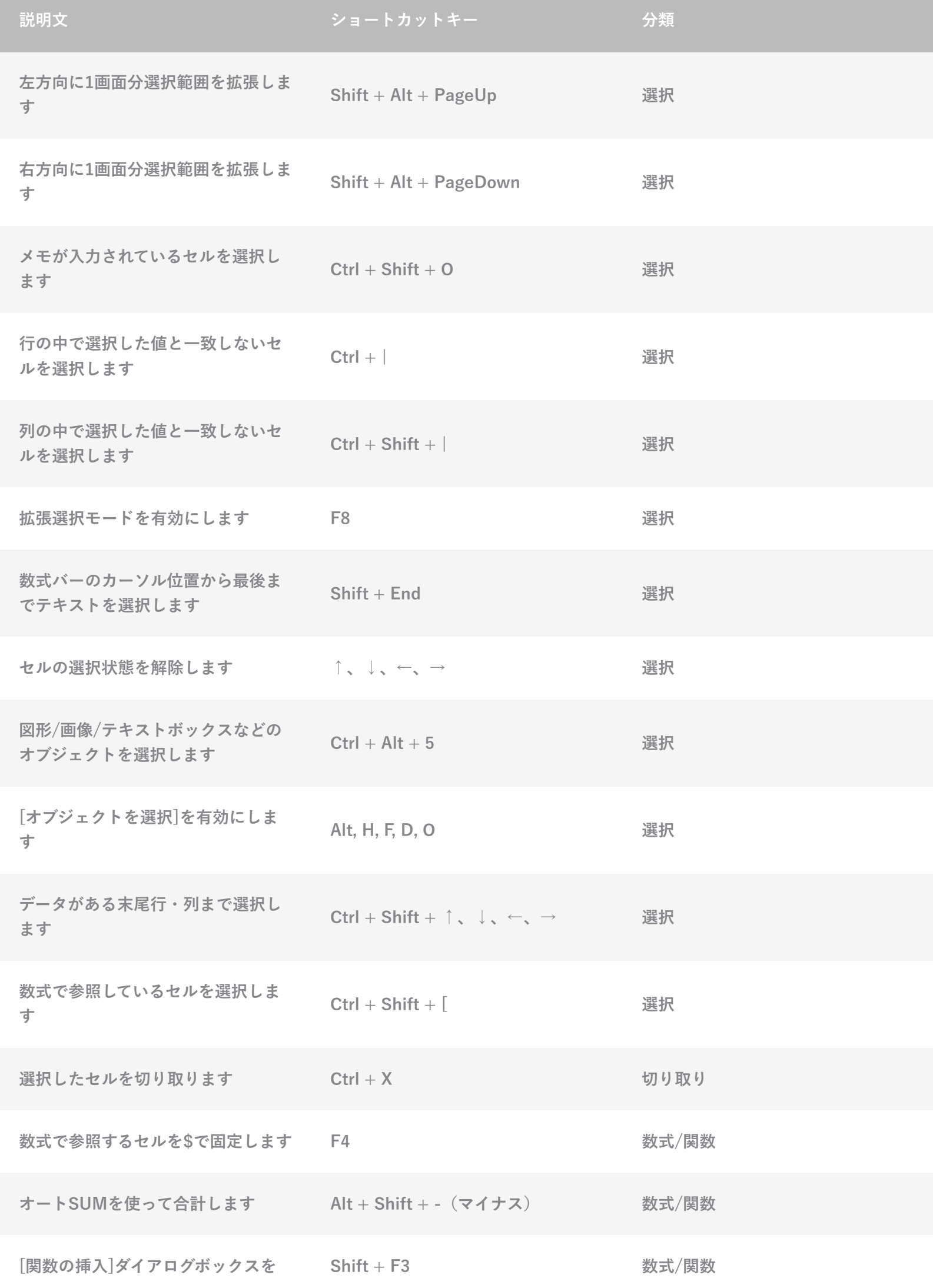

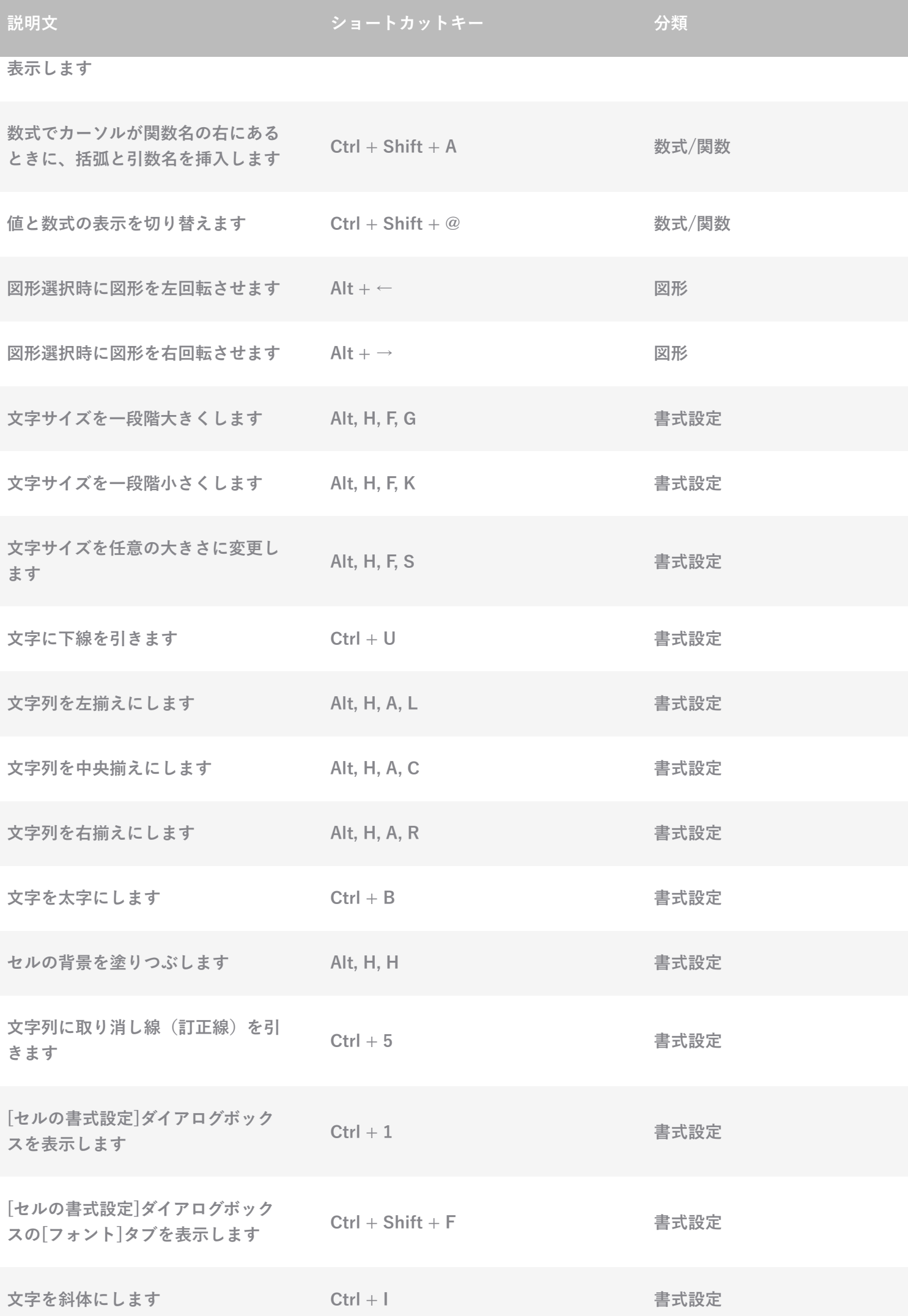

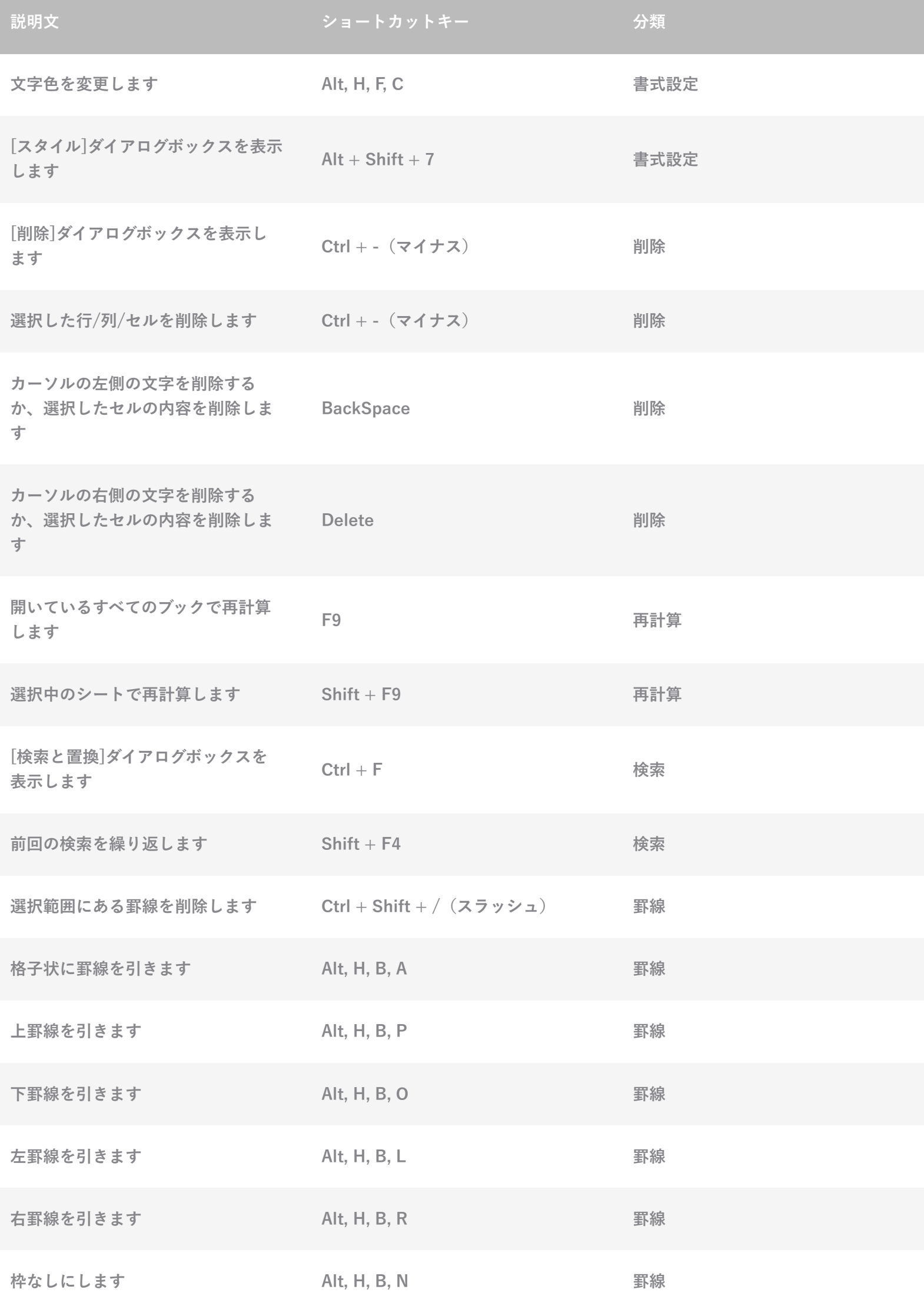

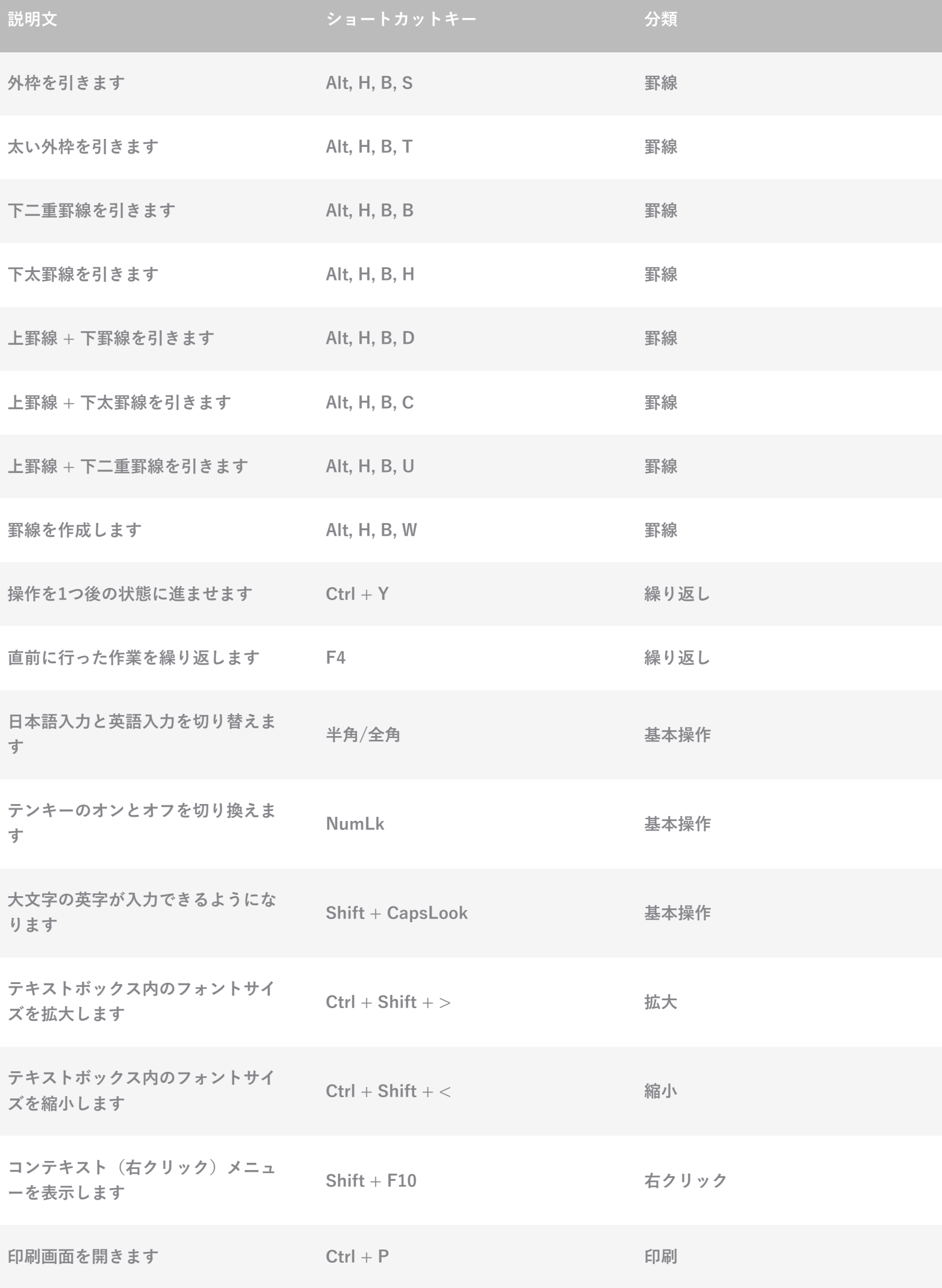

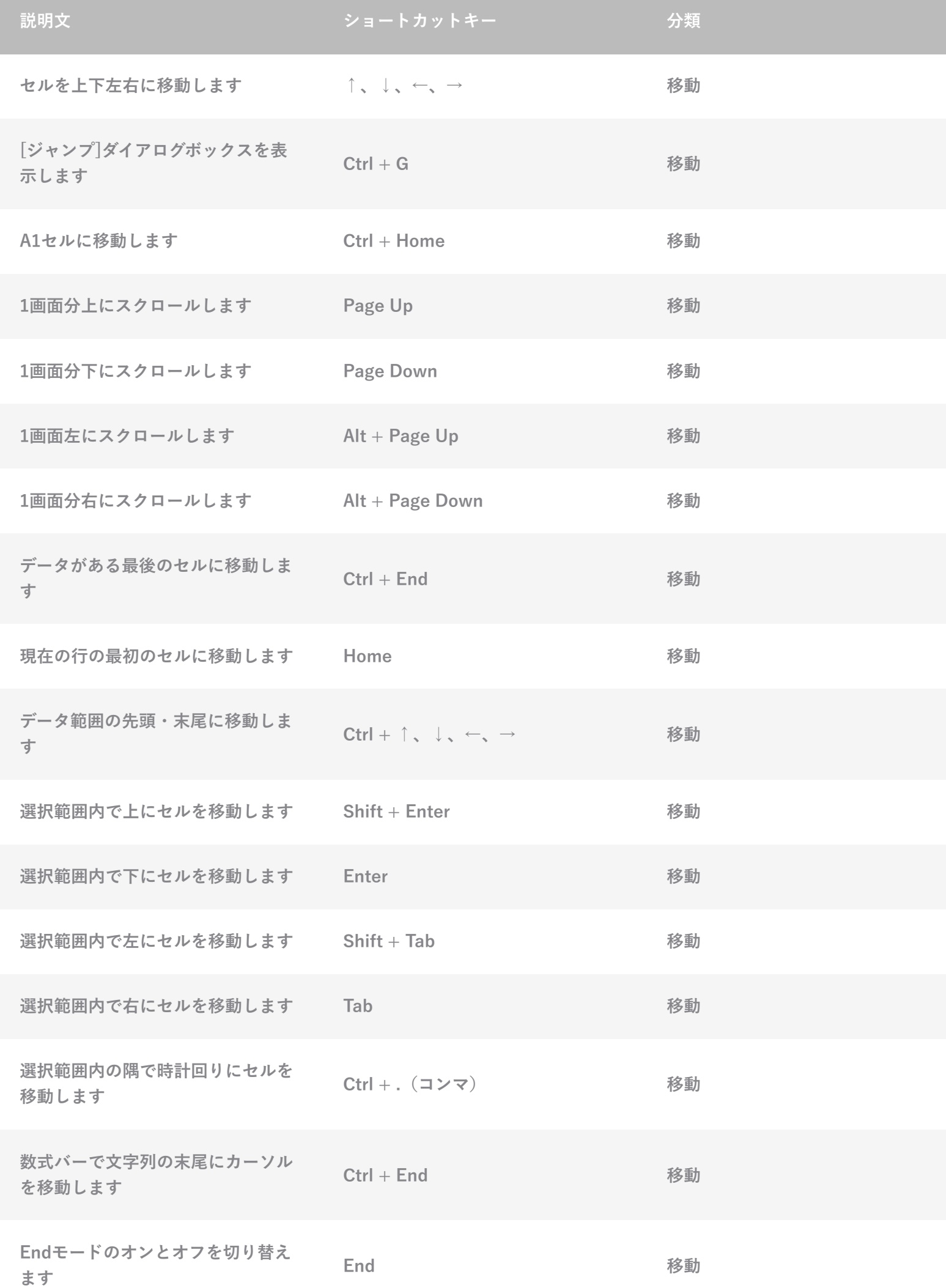

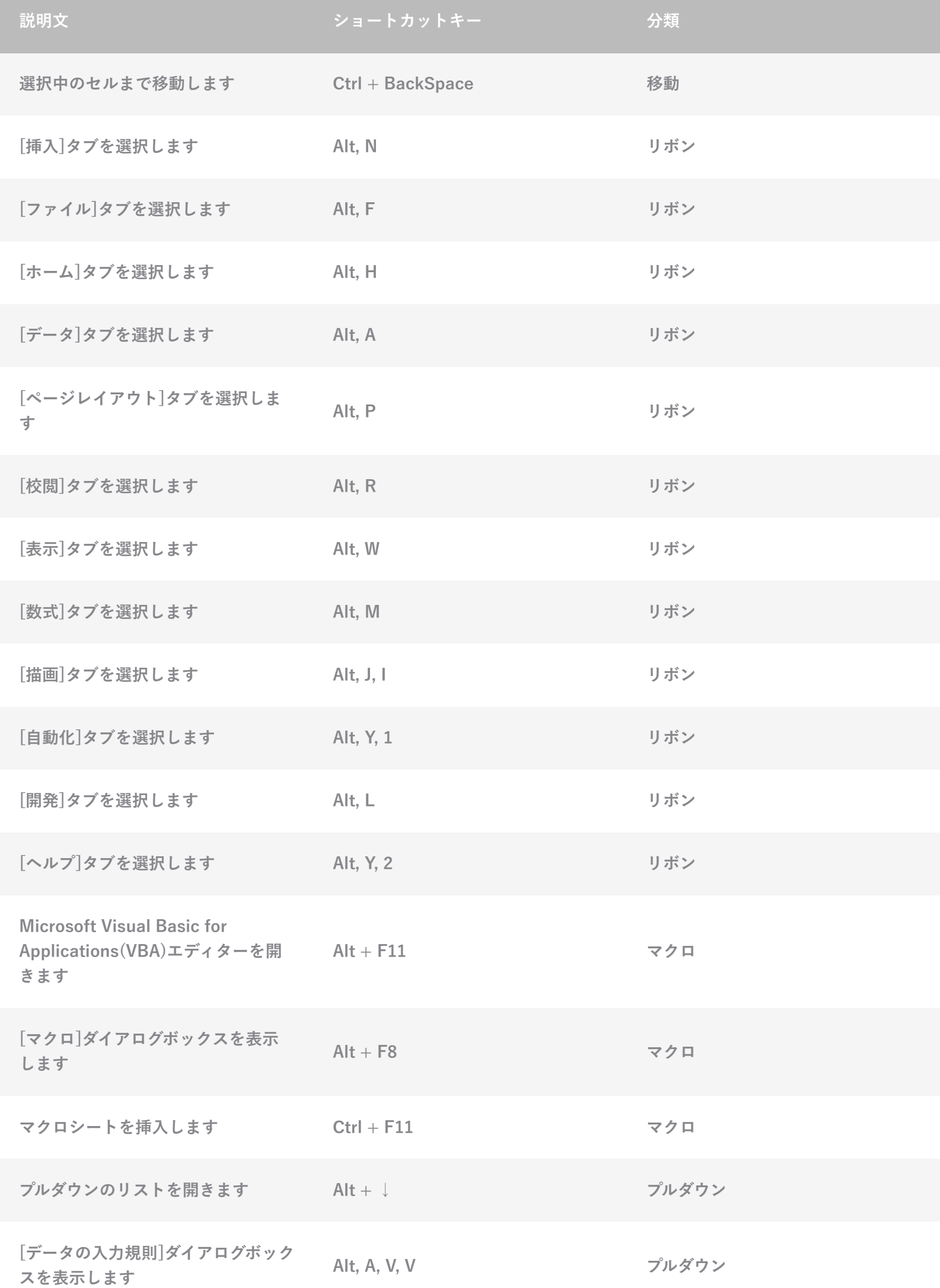

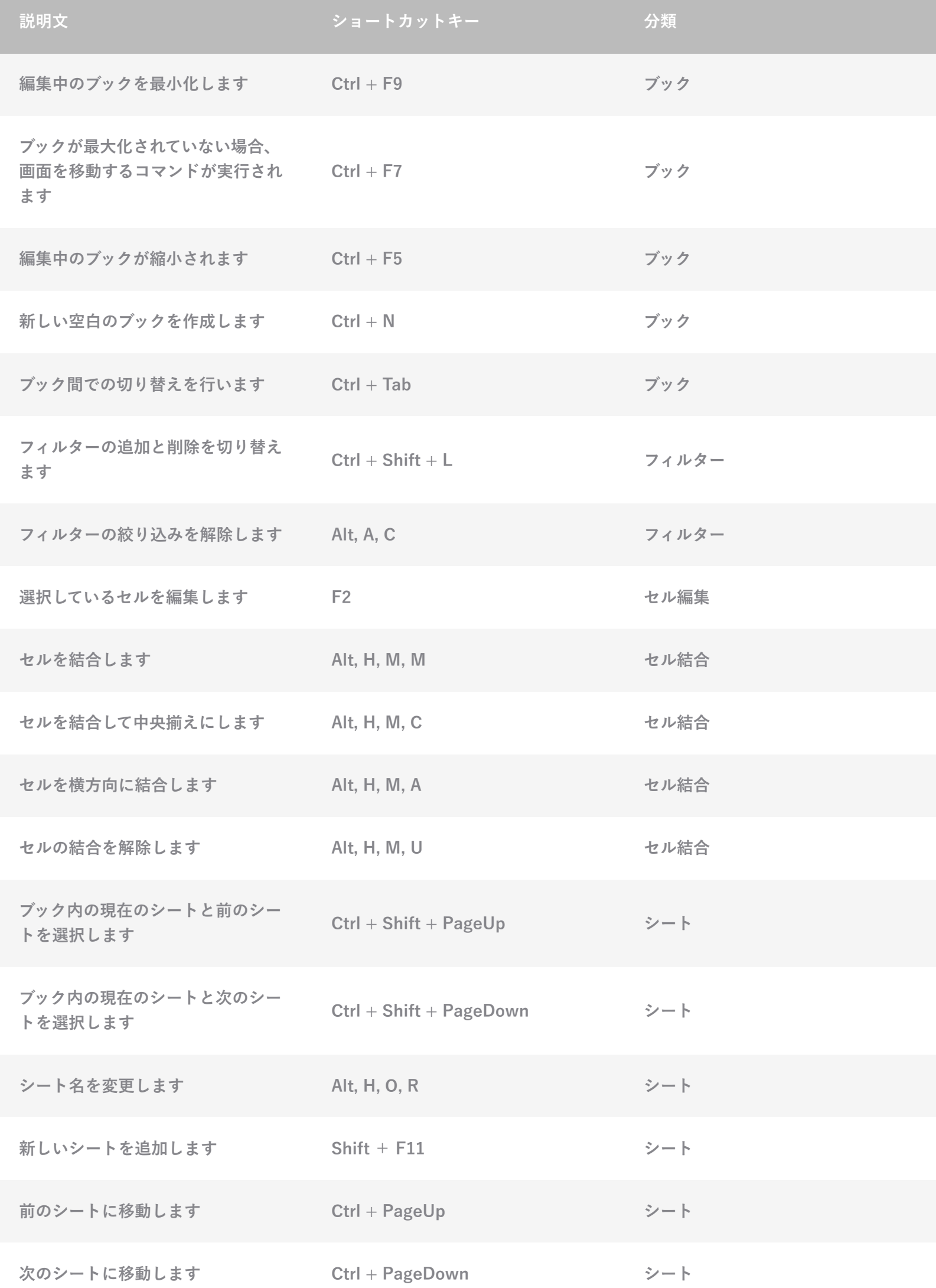

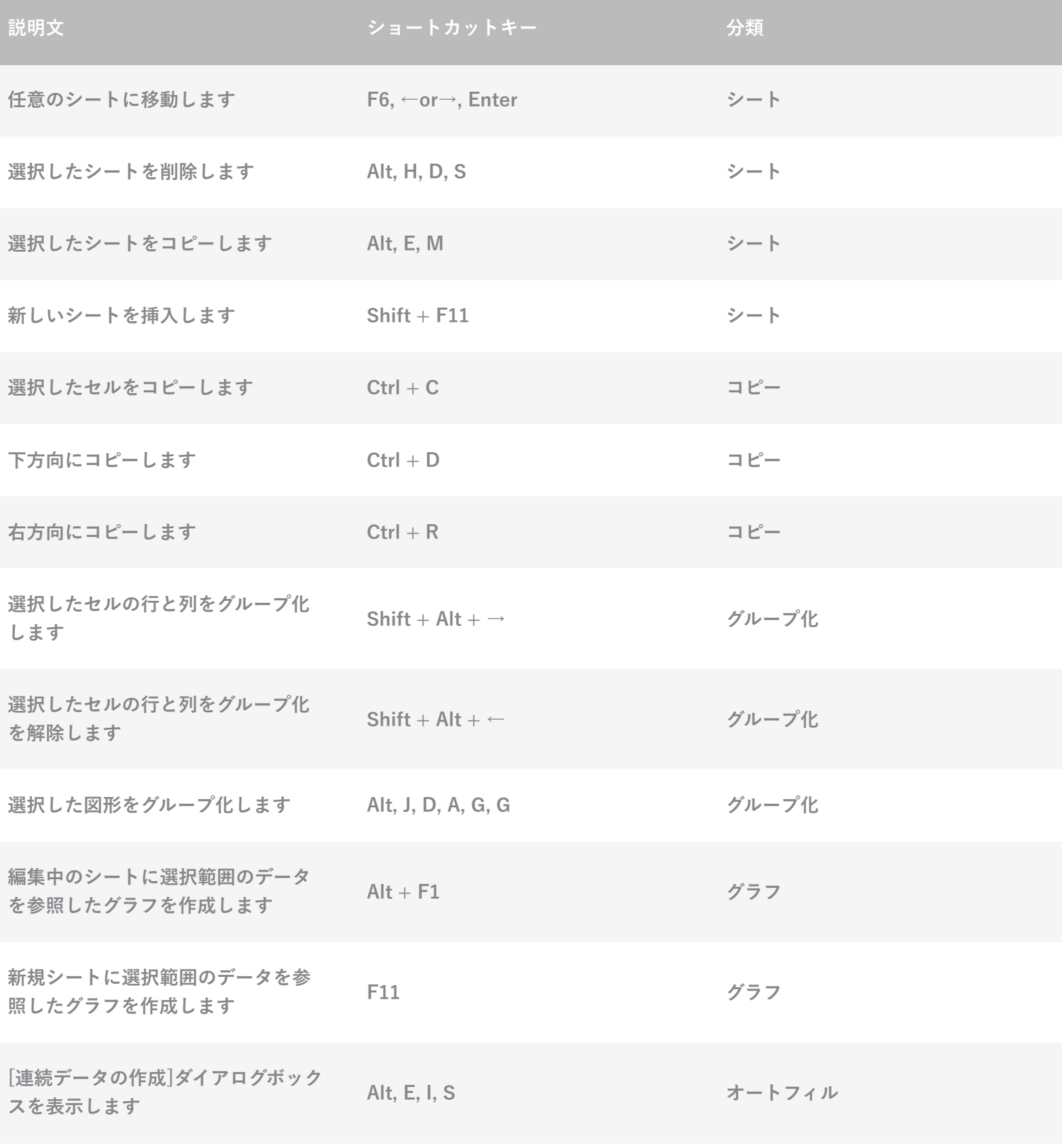